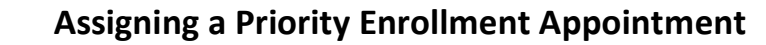

Enrollment appointments tell a student when they can enroll. Most students are assigned the open enrollment dates through a batch process, but you may have to assign the appointment manually. You can determine if a student has an enrollment appointment by looking at the Enrollment Dates section in the Student Services Center. If the student does not have a specific enrollment appointment, the dates for open enrollment will show in this section. NOTE: Once open enrollment begins students do not need an appointment to enroll in classes.

Florida State College<br>at Jacksonville

FS

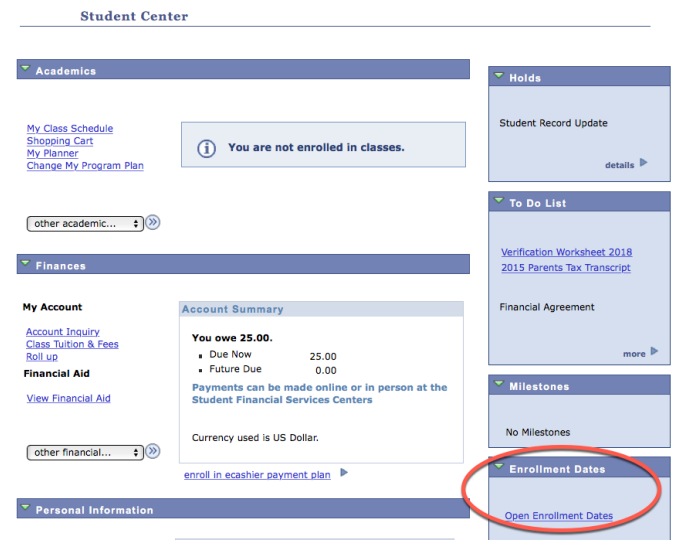

Certain populations of students are eligible to receive priority enrollment appointments. Athletes and veterans should be assigned PRI 1 appointments. Students with more than 45 units and Bachelor students should be assigned PRI 2 appointments. If you are working with a student in one of these categories and they do not have a priority appointment, you will need to assign it to them using the steps below.

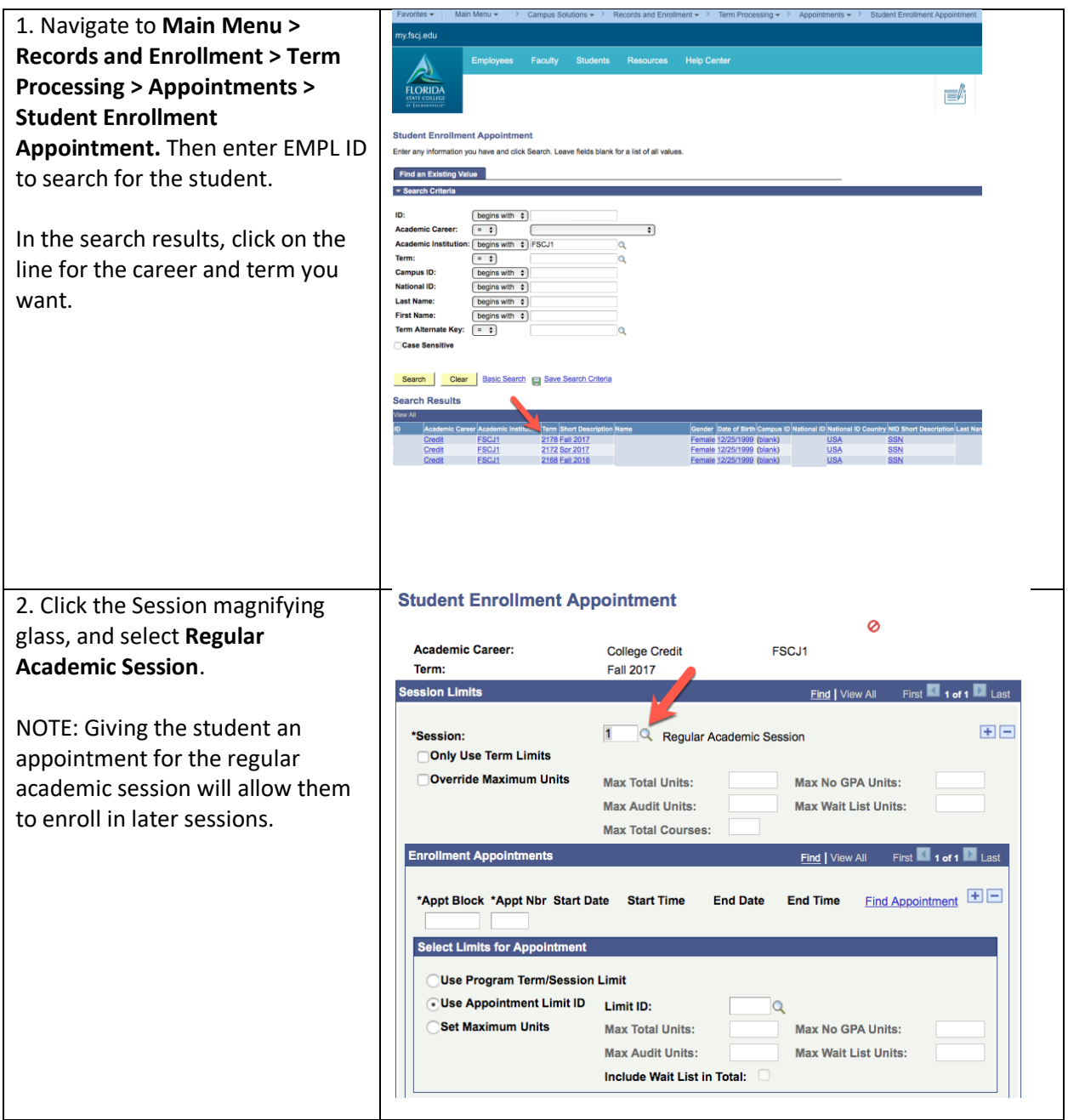

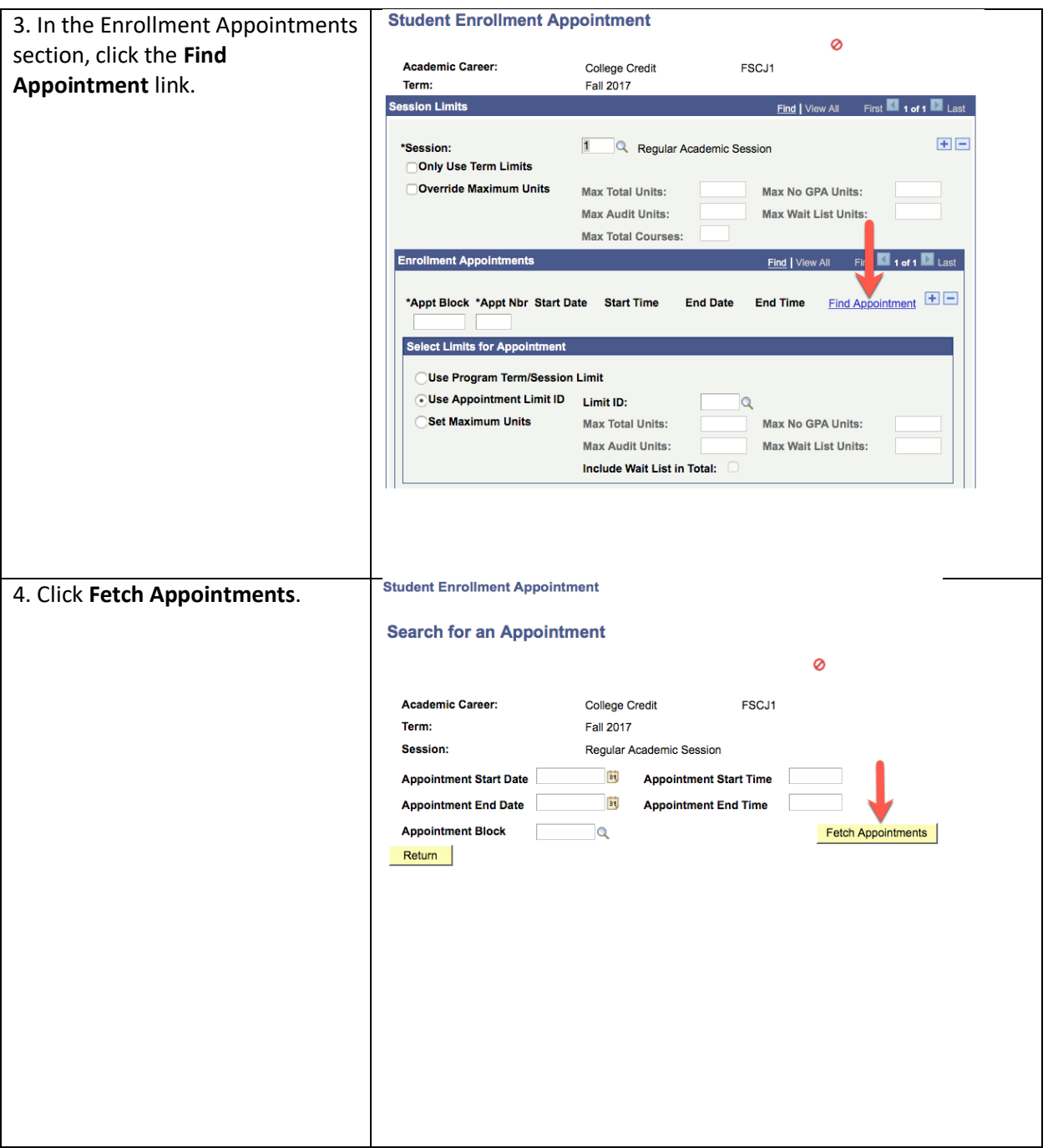

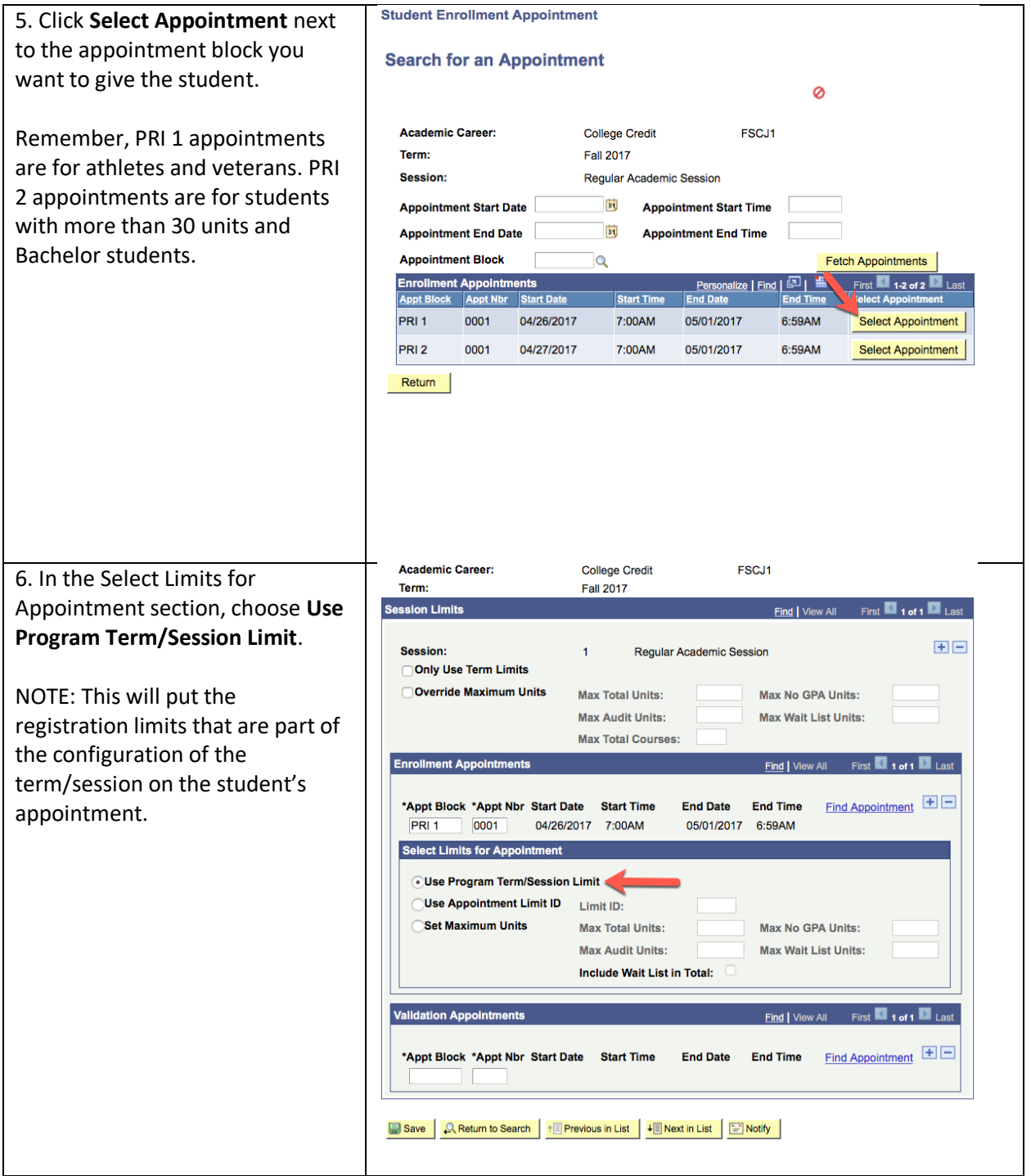

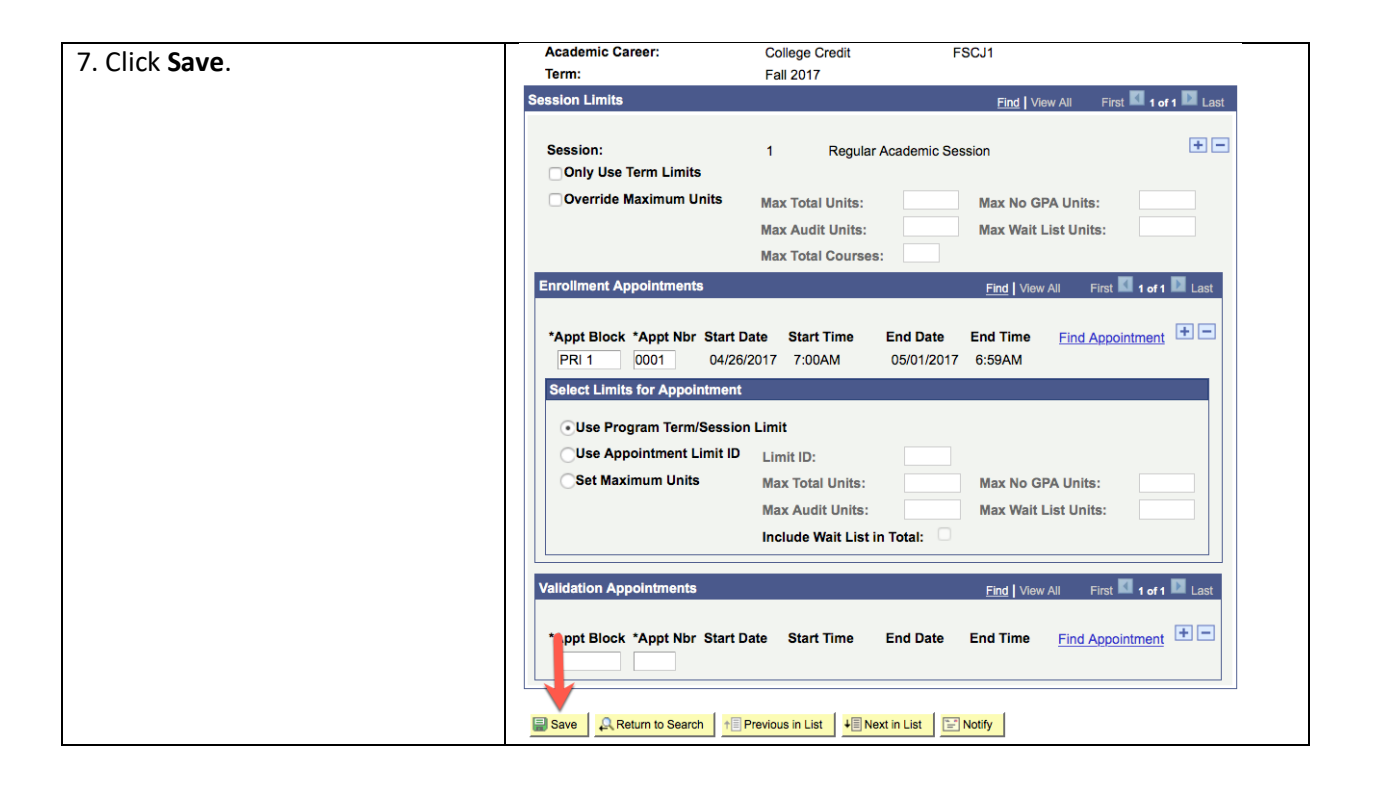